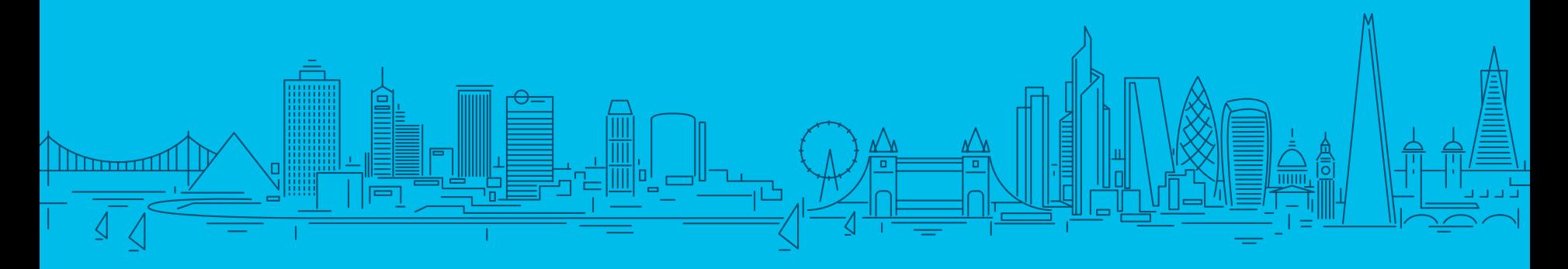

# Streaming Telemetry: Considerations & Challenges

Mike Korshunov, TME @ Cisco mkorshun@cisco.com

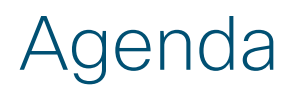

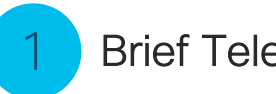

## Brief Telemetry Overview

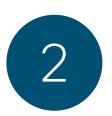

Closer Look at Telemetry Components

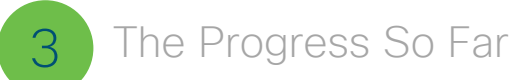

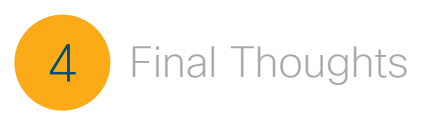

# "Scream Stream If You Wanna Go Faster"

Telemetry: an automated communications process by which measurements and other data are collected at remote or inaccessible points and transmitted to receiving equipment for monitoring. https://en.wikipedia.org/wiki/Telemetry

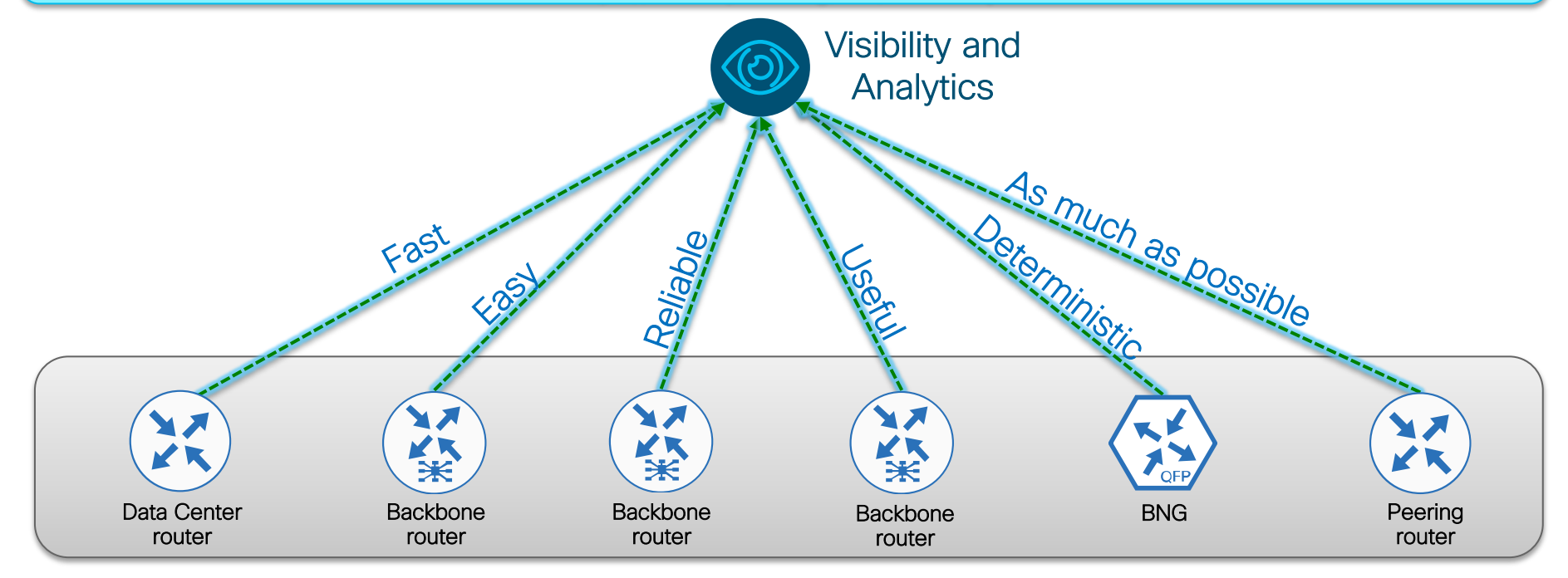

# Telemetry Evolution

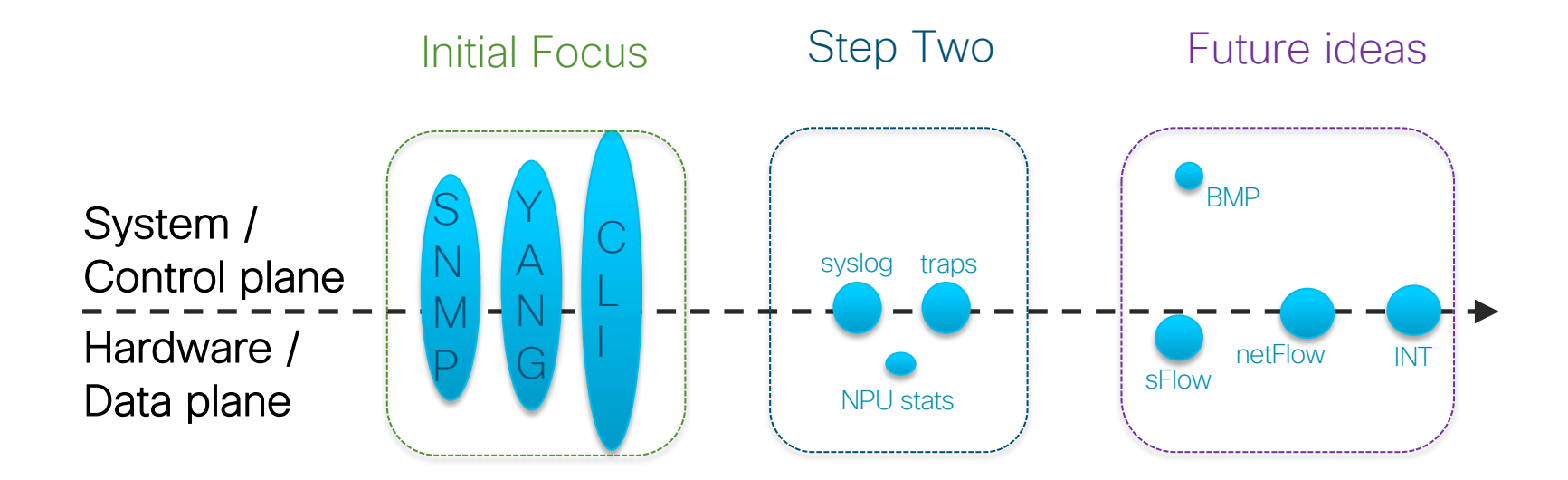

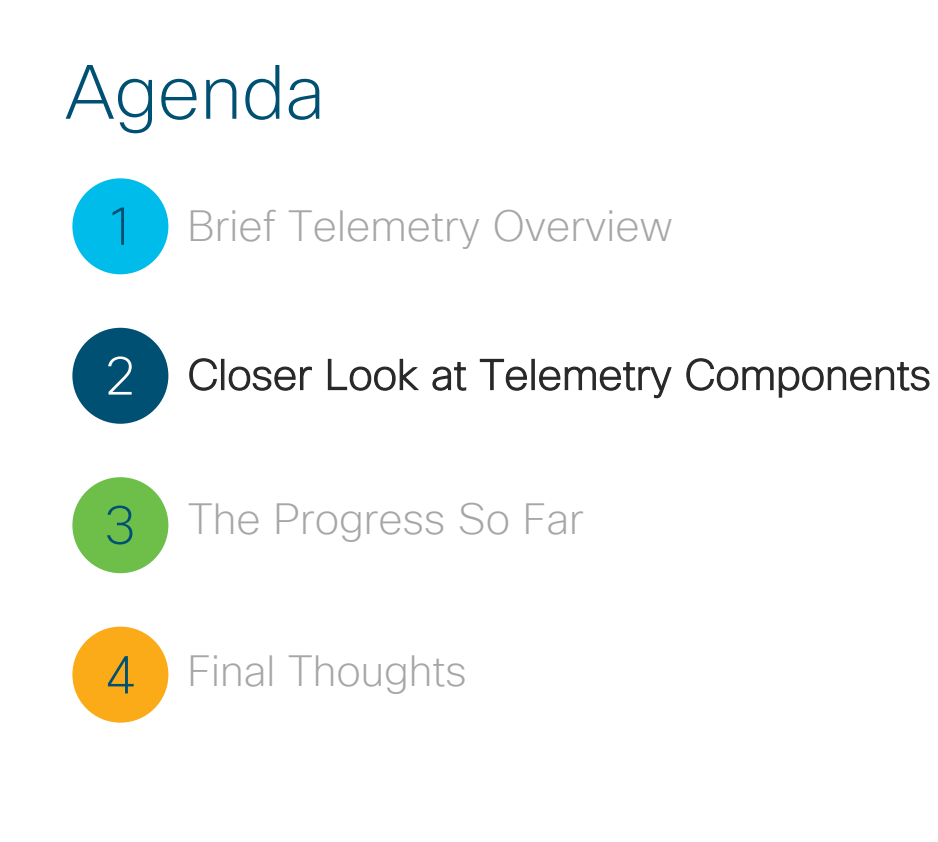

# Two Approaches for Models

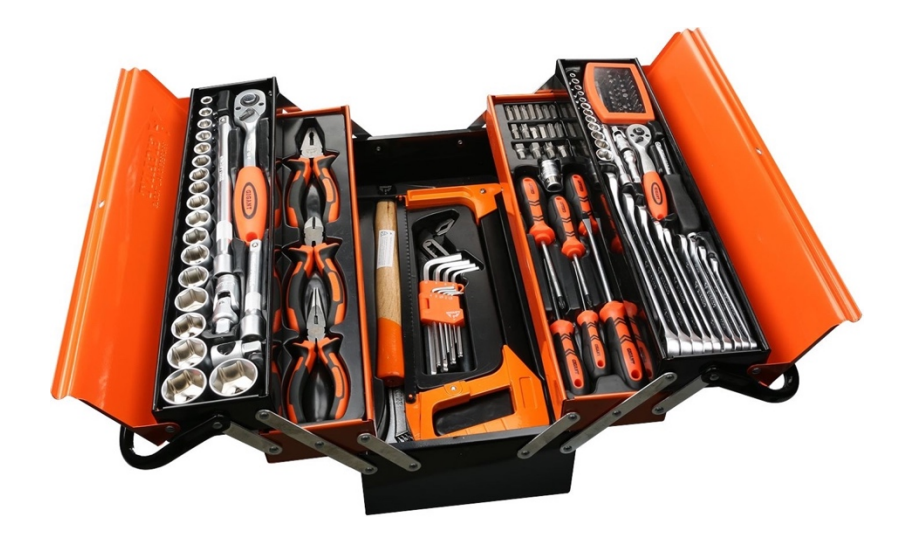

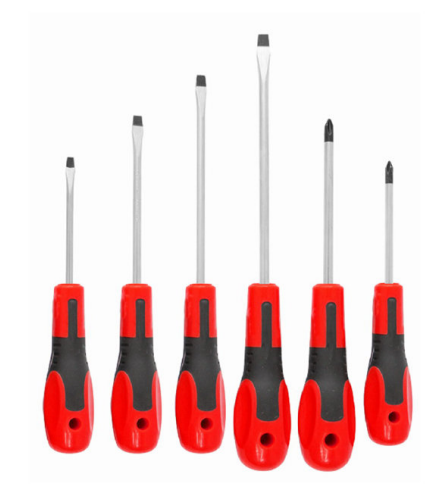

Native (Proprietary) Models

**OpenConfig** Models

# Pay Attention to Details

### Cisco OC-NI Model

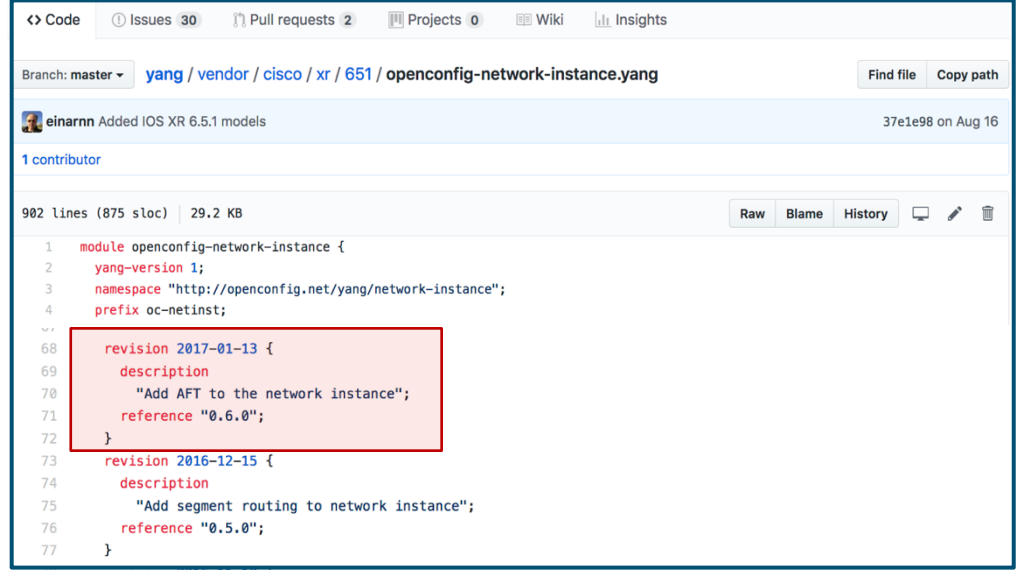

<https://github.com/YangModels/yang/blob/master/vendor/cisco/xr/651/openconfig-network-instance.yang>

# Check Deviations For Not Supported Leafs

## Arista OC-NI Model Deviation Cisco OC-NI Model Deviation

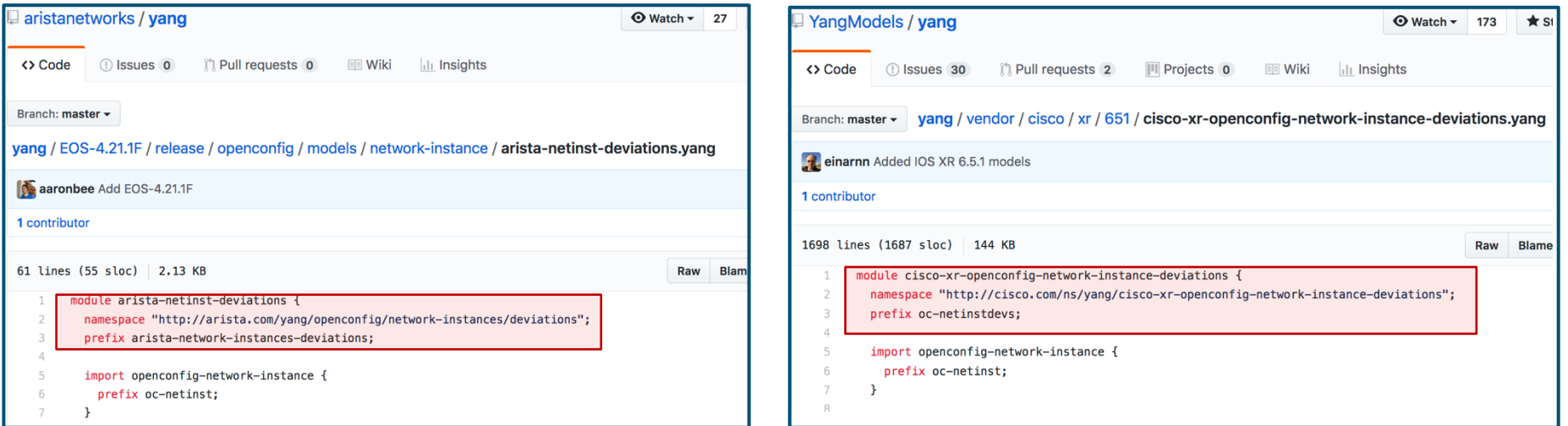

[https://github.com/aristanetworks/yang/blob/master/EO](https://github.com/aristanetworks/yang/blob/master/EOS-4.21.1F/release/openconfig/models/network-instance/arista-netinst-deviations.yang) S-4.21.1F/release/openconfig/models/networkinstance/arista-netinst-deviations.yang

[https://github.com/YangModels/yang/blob/master/vendor/cisco/x](https://github.com/YangModels/yang/blob/master/vendor/cisco/xr/651/cisco-xr-openconfig-network-instance-deviations.yang) r/651/cisco-xr-openconfig-network-instance-deviations.yang

## How to Select the Protocols

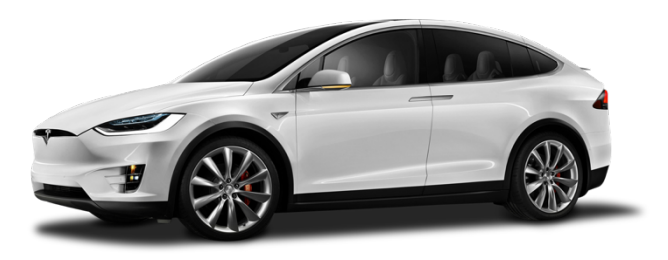

source: www.kisspng.com

GRPC

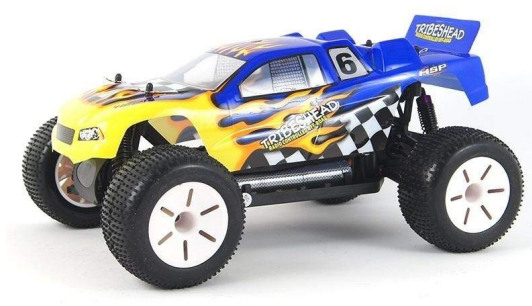

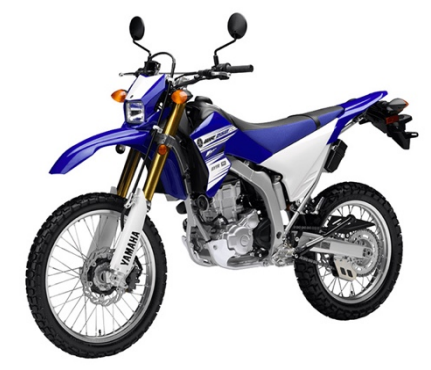

**TCP** 

source: www.novatoys.ru source: www.adventuremotorcycle.com

UDP

# TCP And UDP Are Simple

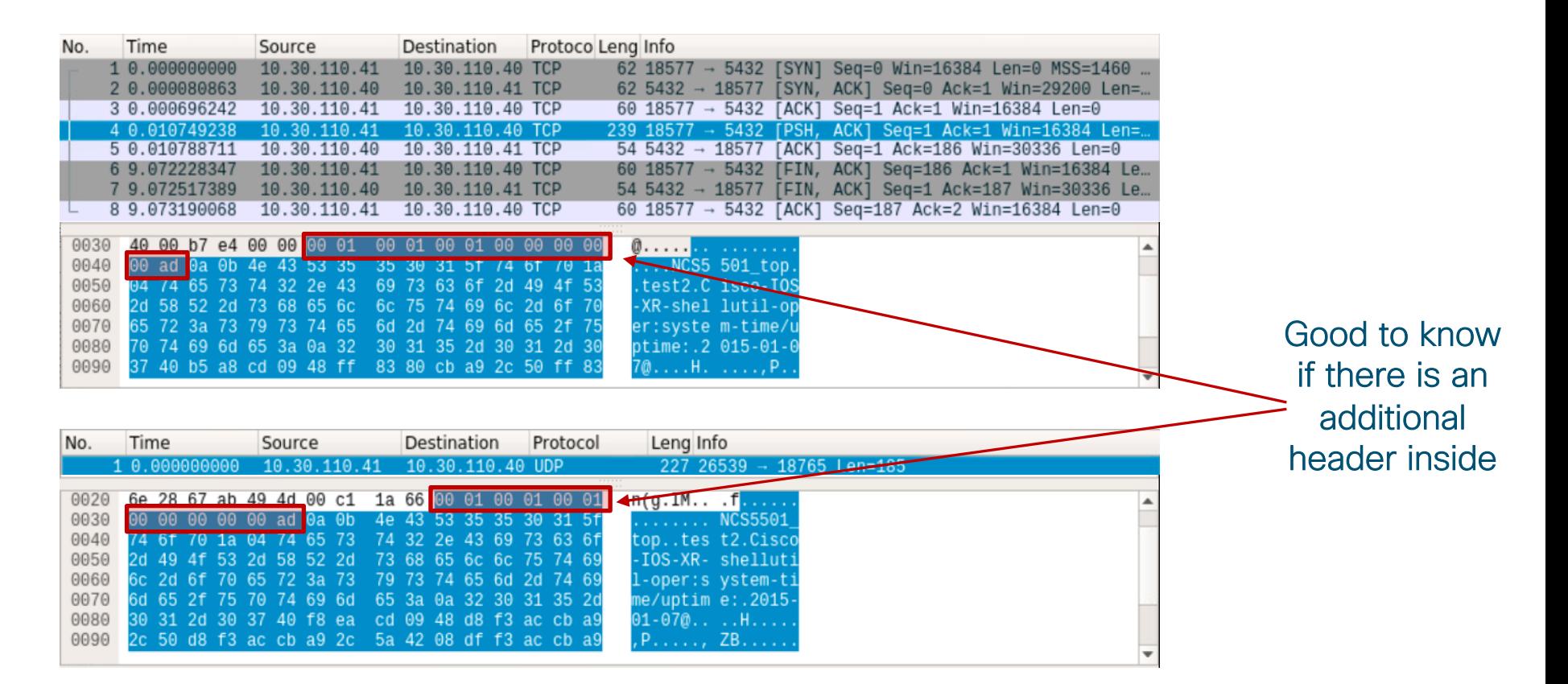

# gRPC Comes With an Overhead…

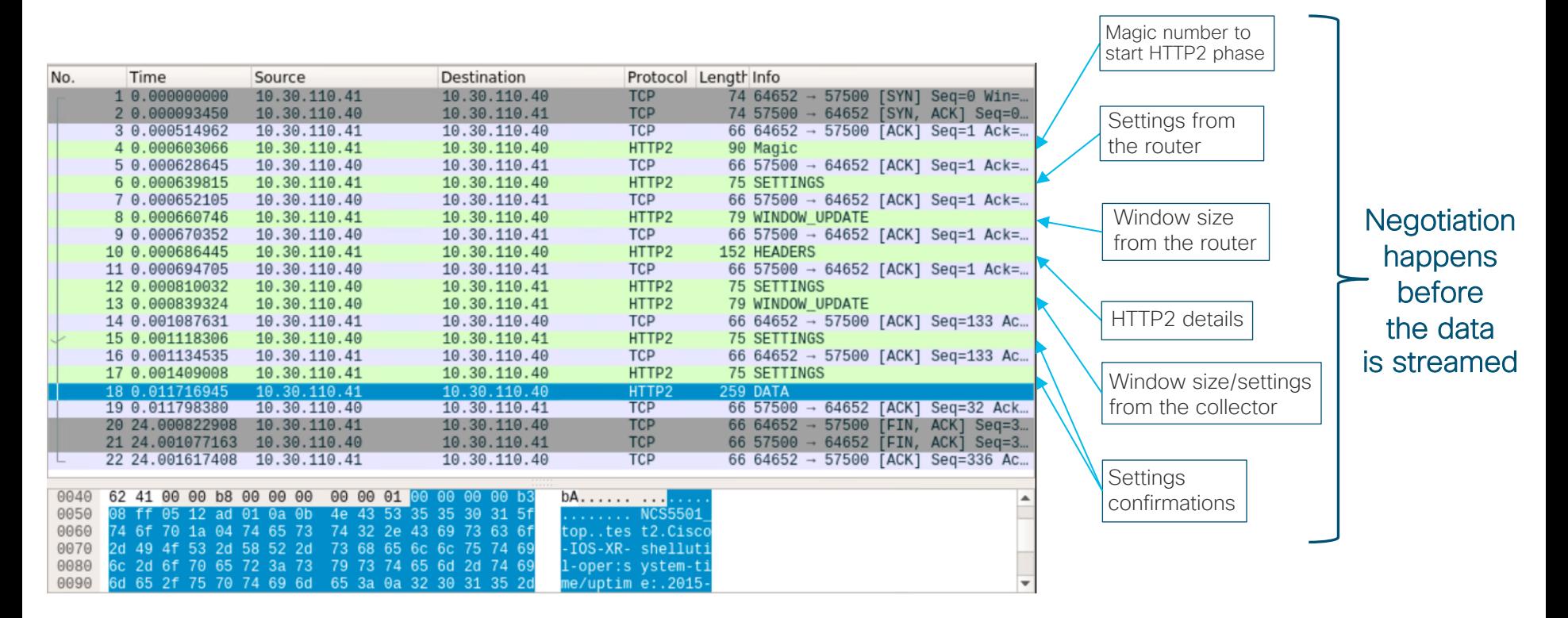

## …But Brings Some Good Benefits

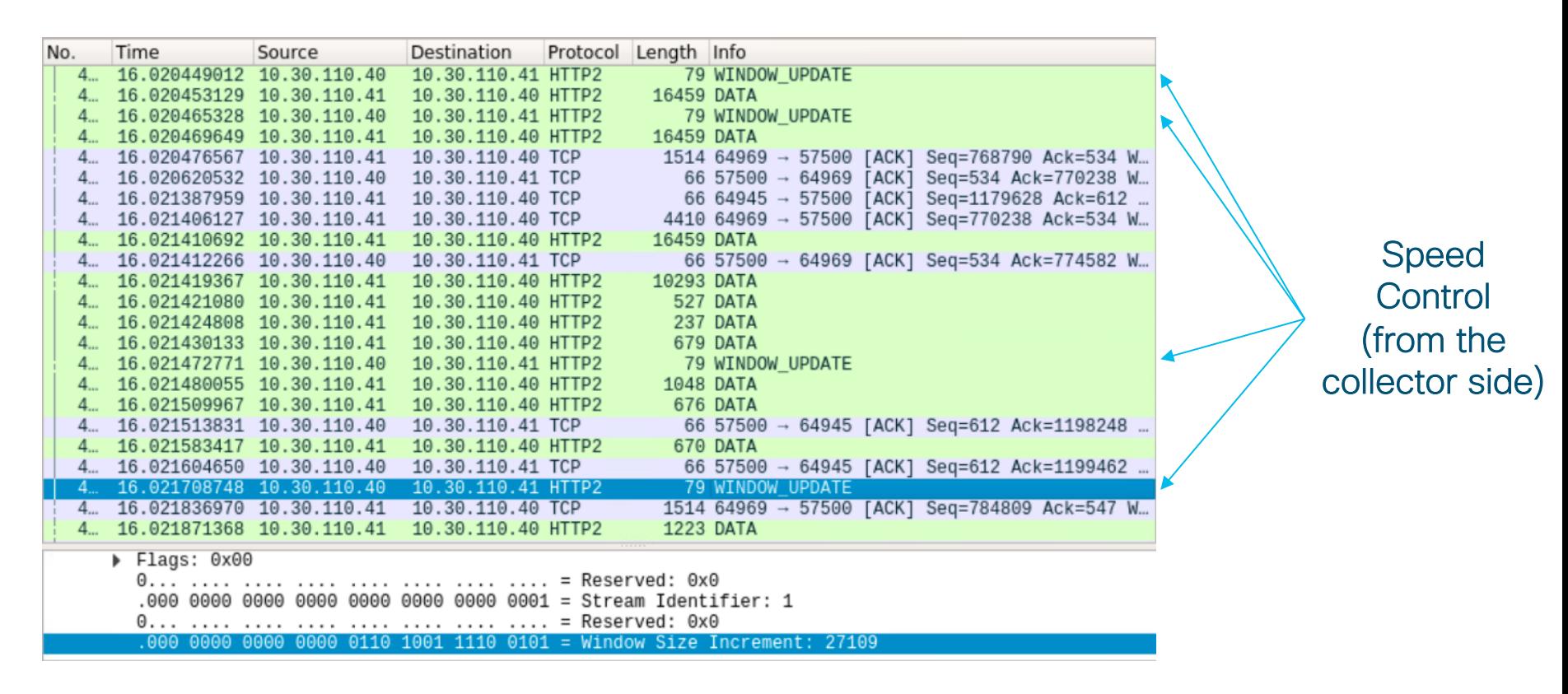

# Many Asked About Security

## gRPC Dial-in (NO-TLS)

### Password exchange **Password exchange Password exchange**

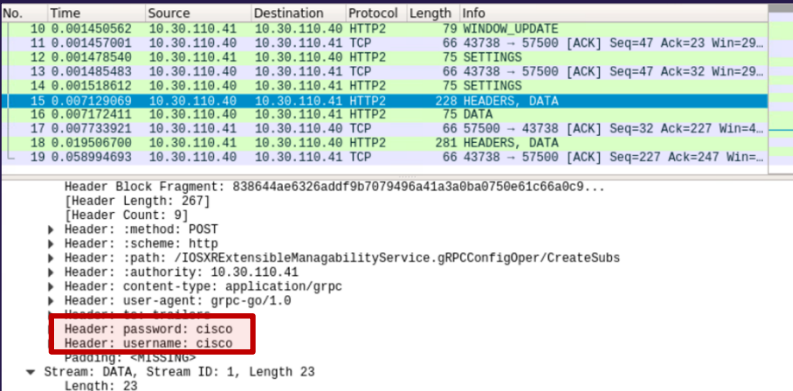

#### Message content

 $heat = 3$ .NCS5501\_top..test2.Cisco-IOS-XR-shellutil-oper:system-time/uptime:  $2015 - 01 - 070...$ H....., P....., ZB......, z... keysz1..contentz... hostname\*.NCS5501\_topz  $.$ uptime8... $.h$ ....,

## gRPC Dial-in (TLS)

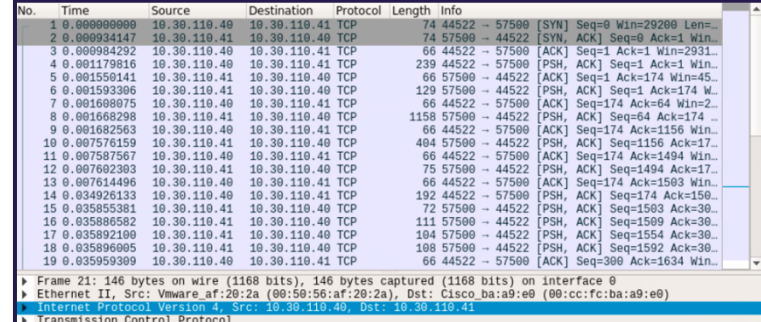

#### Message content

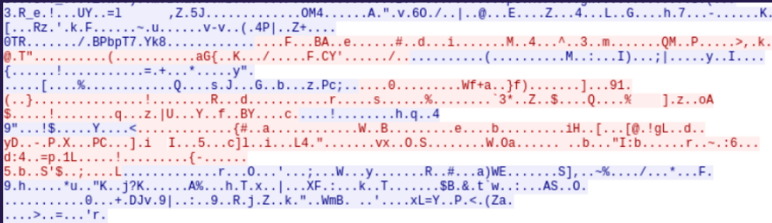

# Is It Enough To State gRPC Support?

service gRPCConfigOper {

// Configuration related commands

rpc GetConfig(ConfigGetArgs) returns(stream ConfigGetReply) {}; rpc MergeConfig(ConfigArgs) returns(ConfigReply) {}; rpc DeleteConfig(ConfigArgs) returns(ConfigReply) {}; rpc ReplaceConfig(ConfigArgs) returns(ConfigReply) {}; rpc CliConfig(CliConfigArgs) returns(CliConfigReply) {}; rpc CommitReplace(CommitReplaceArgs) returns (CommitReplaceReply) {}; // Do we need implicit or explicit commit rpc CommitConfig(CommitArgs) returns(CommitReply) {}; rpc ConfigDiscardChanges(DiscardChangesArgs) returns(DiscardChangesReply) {}; // Get only returns oper data

rpc GetOper(GetOperArgs) returns(stream GetOperReply) {}; // Get Telemetry Data

rpc CreateSubs(CreateSubsArgs) returns(stream CreateSubsReply)

{}; }

https://github.com/cisco/bigmuddy-network-telemetry[proto/blob/master/staging/mdt\\_grpc\\_dialin/mdt\\_grpc\\_dialin.proto](https://github.com/cisco/bigmuddy-network-telemetry-proto/blob/master/staging/mdt_grpc_dialin/mdt_grpc_dialin.proto)

## Cisco gRPC call proto Juniper gRPC call proto

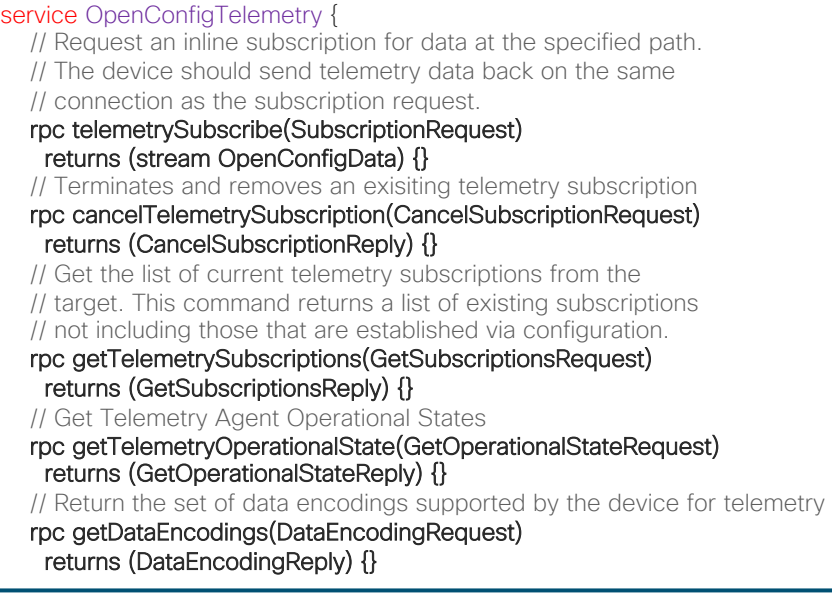

[https://github.com/Juniper/jtimon/blob/master/t](https://github.com/Juniper/jtimon/blob/master/telemetry/telemetry.proto) elemetry/telemetry.proto

# Which Encoding To Use?

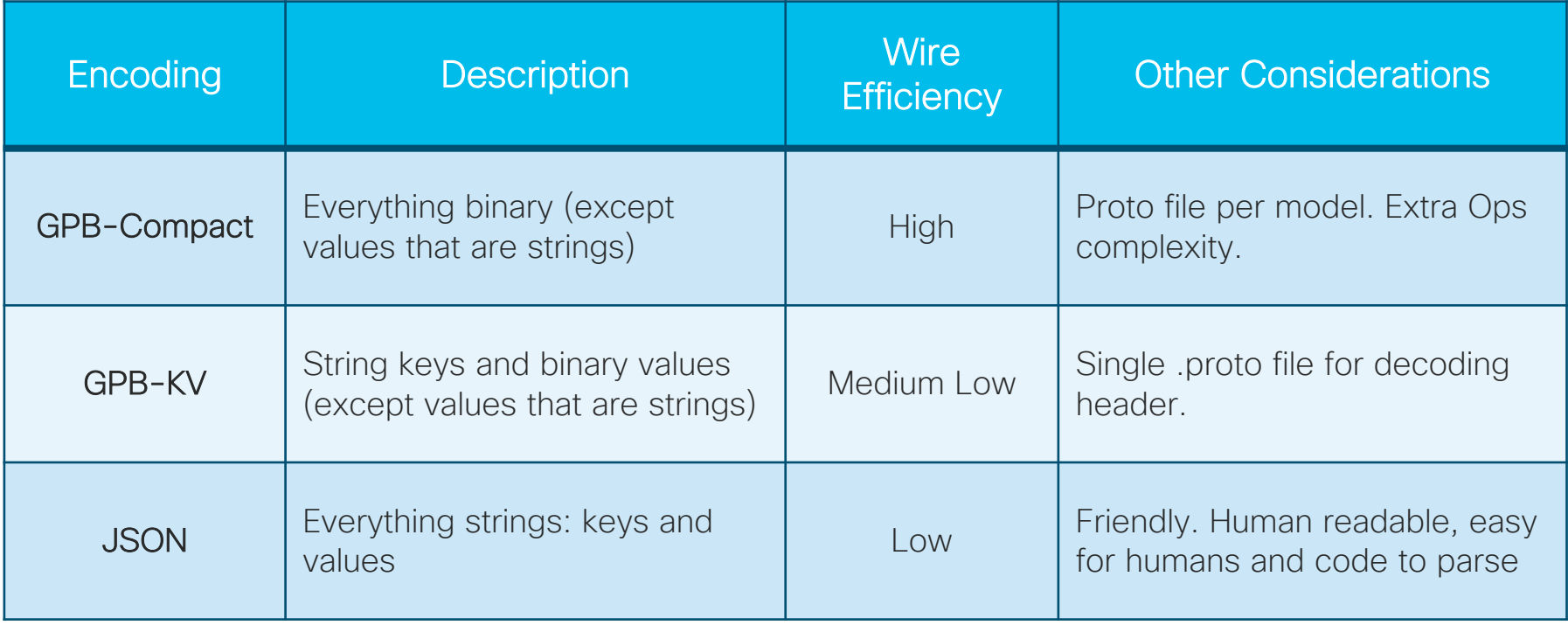

# In Numbers?

# Message length: 330 bytes Message length: 1142 bytes Message length: 1325 bytes

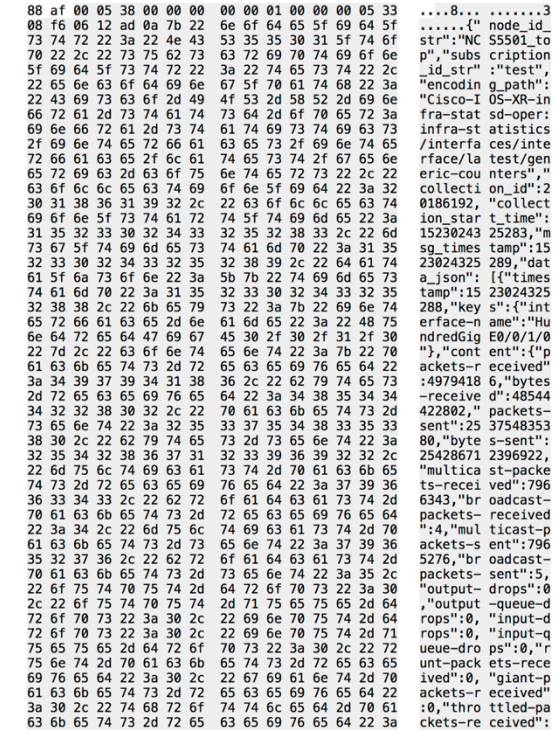

# GPB KV-GPB JSON

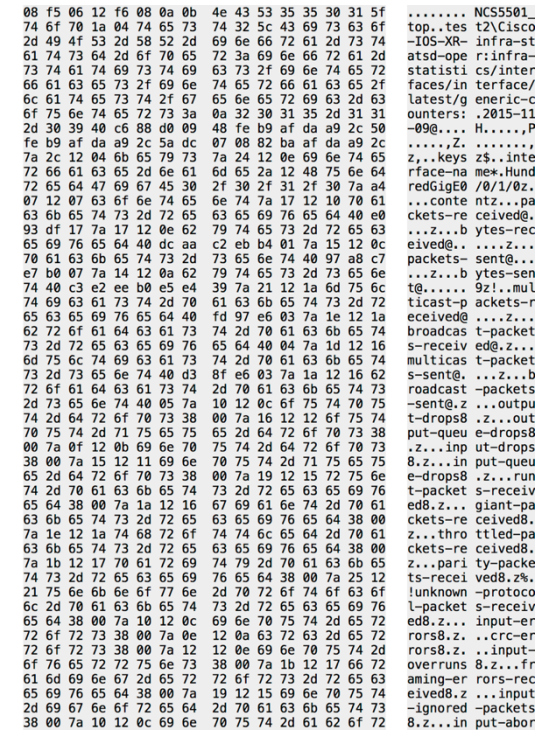

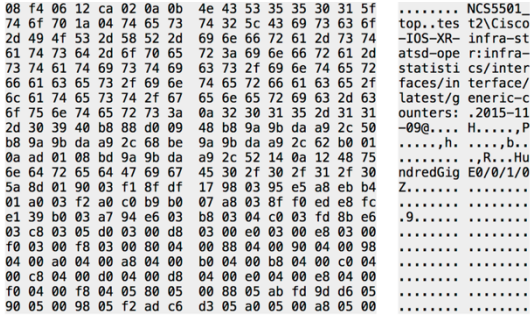

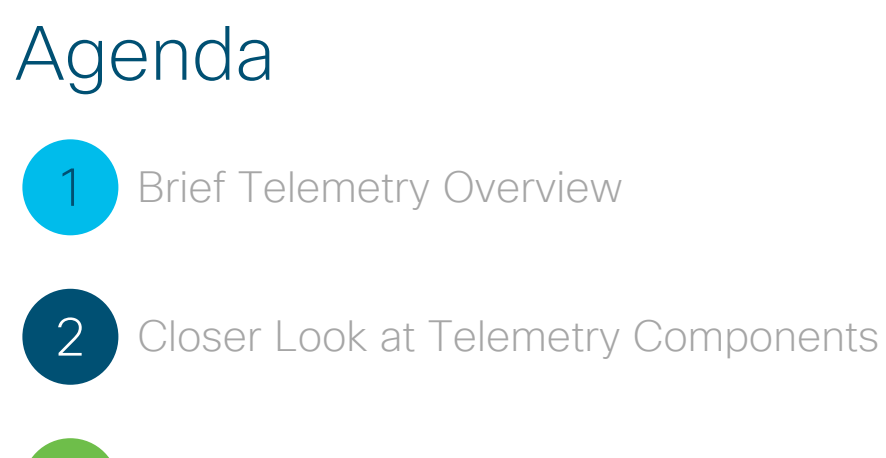

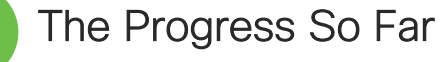

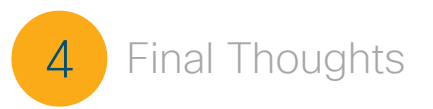

3

# Design Your Transport Network Properly

## • Peak bandwidth consumption

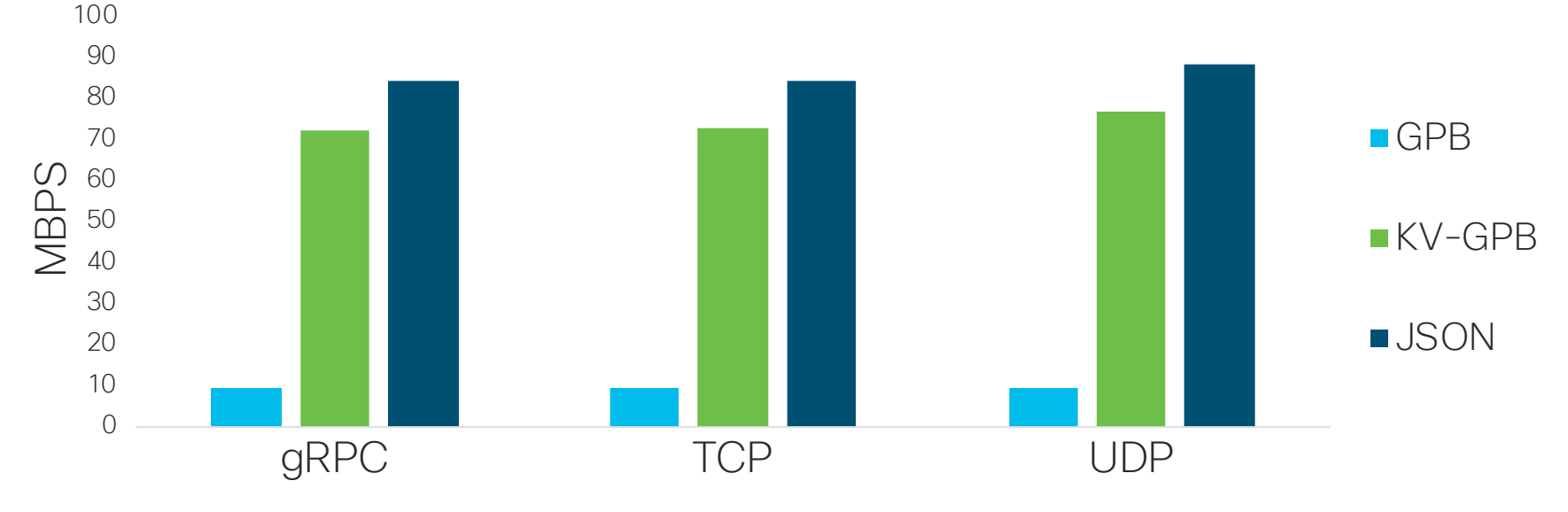

315k counters Every 5 seconds

# How Will Telemetry Fill Your Links?

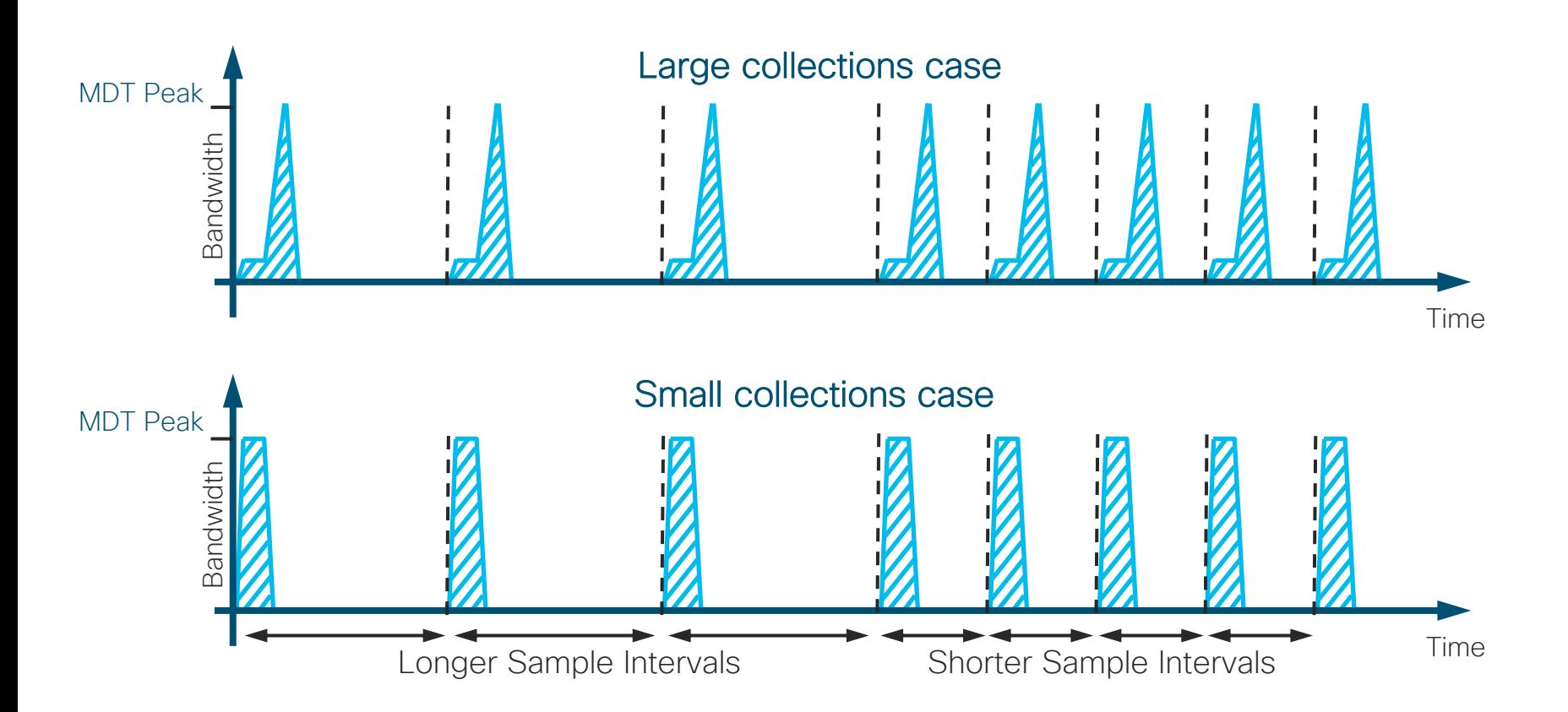

## Start Exploring Telemetry Today Go With Open Source Tools

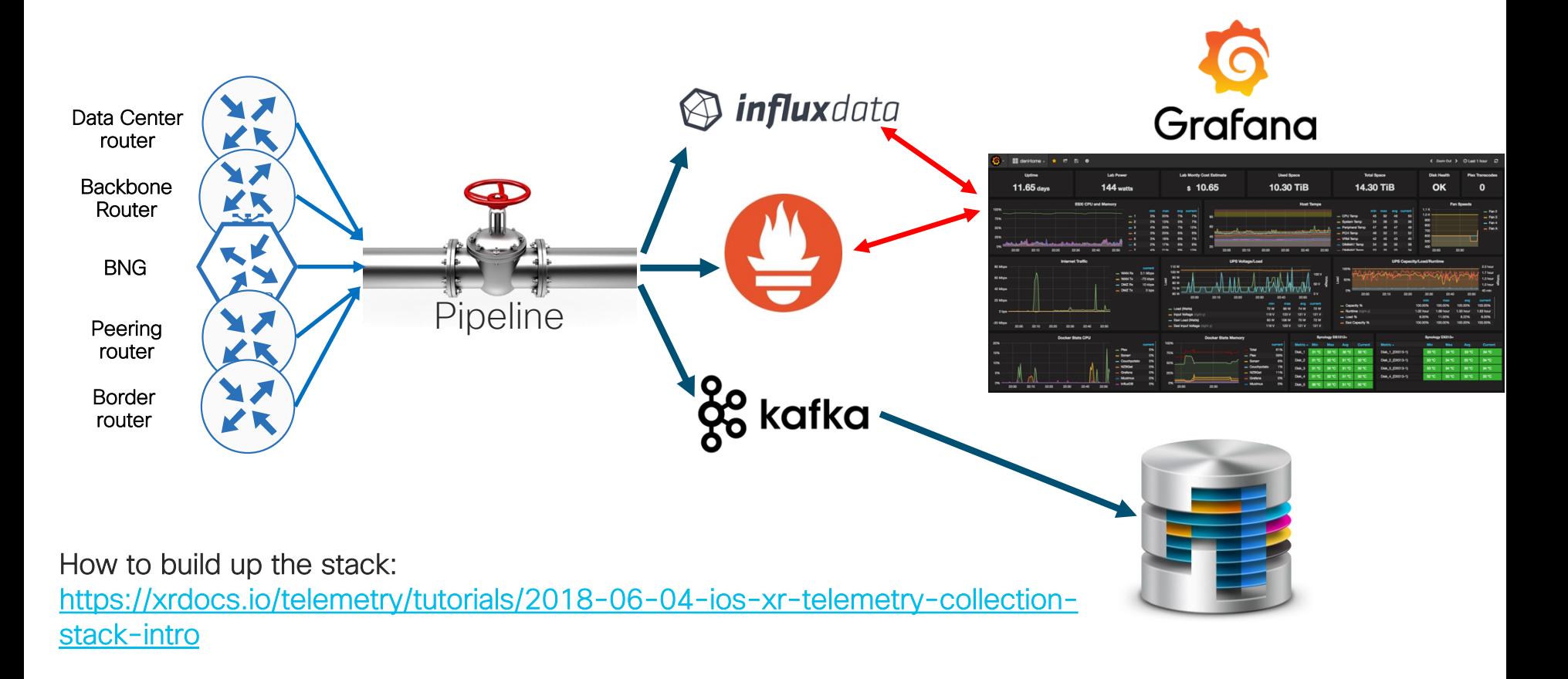

# Is Your Collector Fast Enough?

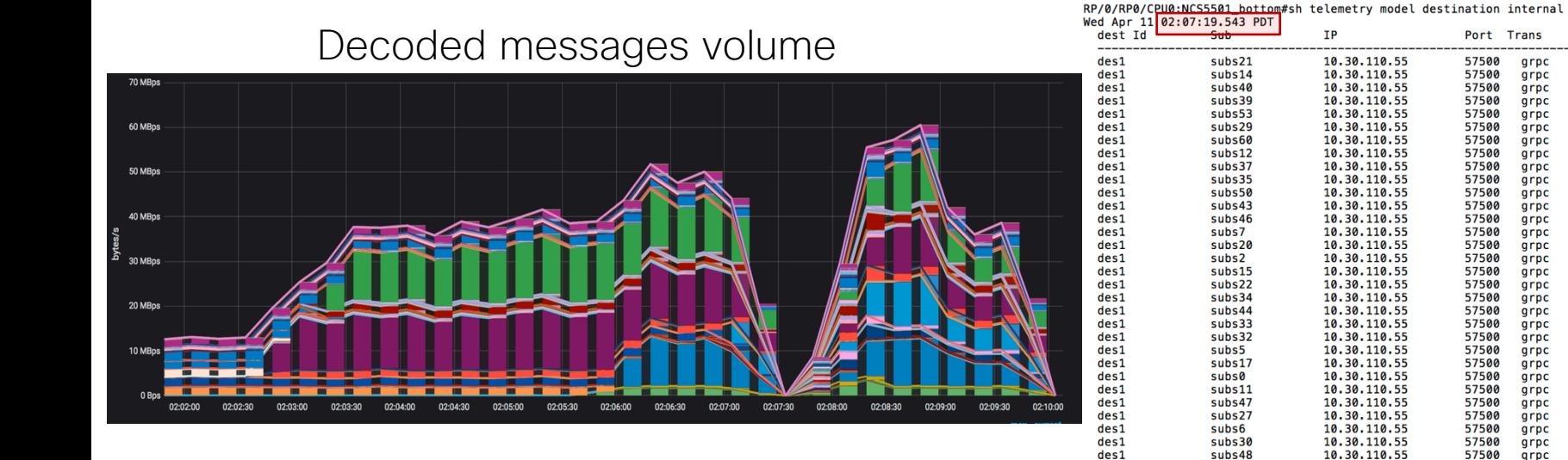

State

Chan **Buff** 

 $\alpha$ 

ø

 $\boldsymbol{\mathsf{\Omega}}$ 

 $\alpha$ 

ø Total: 

 $\overline{\mathbf{z}}$ 

 $\alpha$ 

 $\mathbf{1}$ 

 $\alpha$ 

 $\alpha$ 

 $\overline{5}$ 

ø

 $\alpha$ 

Ø 

Ø

 $\boldsymbol{\mathsf{\Omega}}$ 

 $\alpha$ 

ø

 $\boldsymbol{\theta}$ 

 $\boldsymbol{\theta}$ 

## Make sure the collector has enough power to process your telemetry data.

# Is Your Hard Drive Write Speed Fast Enough?

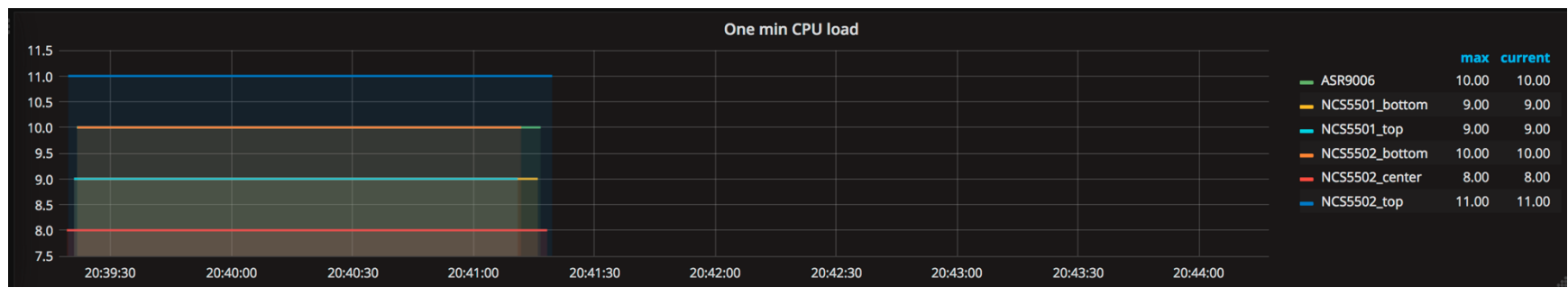

## SSD-based server (SAS)

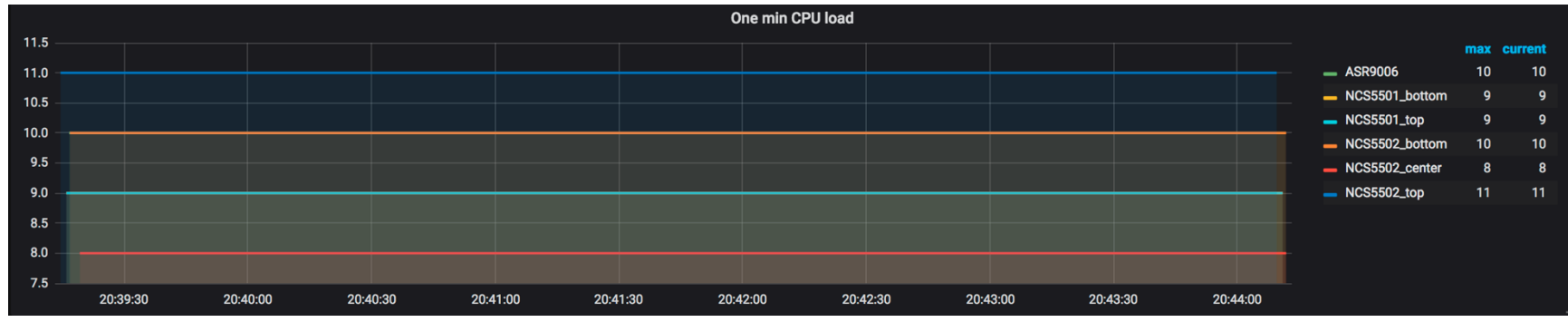

More about hard drives, DRAM and CPU for MDT here:

<https://xrdocs.io/telemetry/tutorials/2018-07-10-is-your-infra-ready-for-telemetry/>

# Don't Forget To Set The Correct Time!

**RP/0/RP0/CPU0:ios-xr**# sh clock Sun Apr 1 **20:56:15.074 PDT** 20:56:15.167 PDT Sun Apr 1 2019

**cisco@ubuntu51-1**:**~**\$ date

Sun Apr 1 **23:13:11 PDT** 2019

RP/0/RP0/CPU0:ios-xr#sh tele m subscription if-stats Sun Apr 1 20:50:17.883 PDT Subscription: if-stats

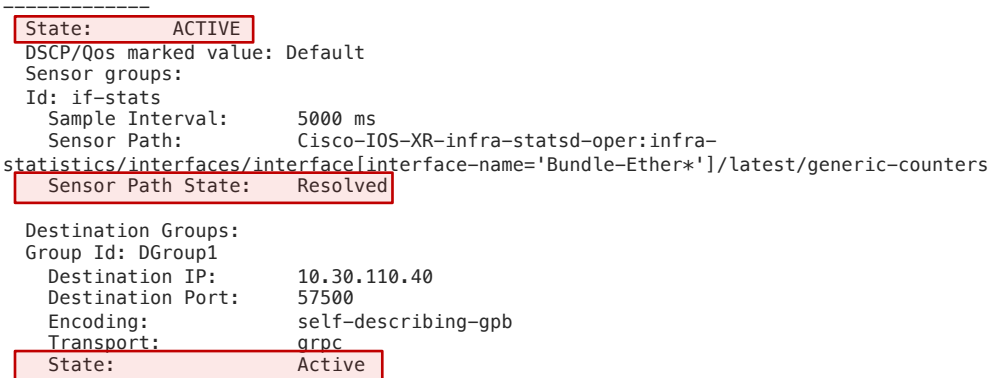

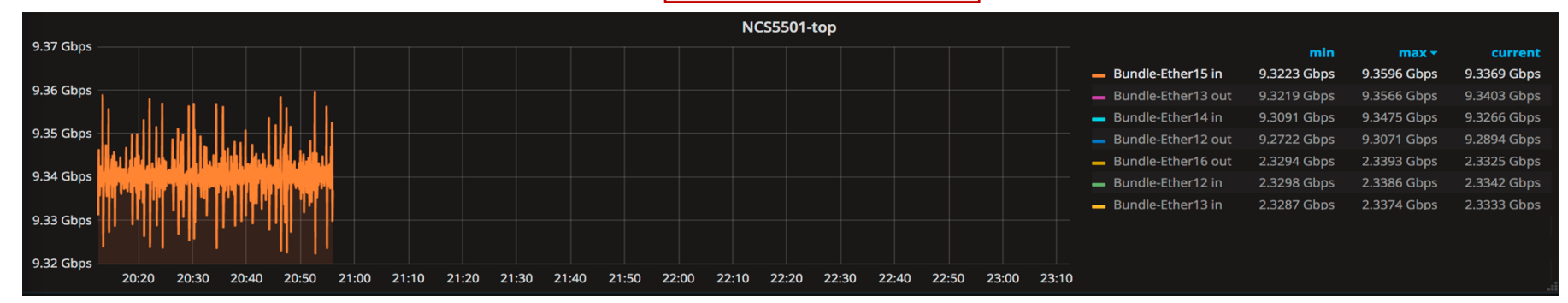

# What To Think About Selecting a TSDB

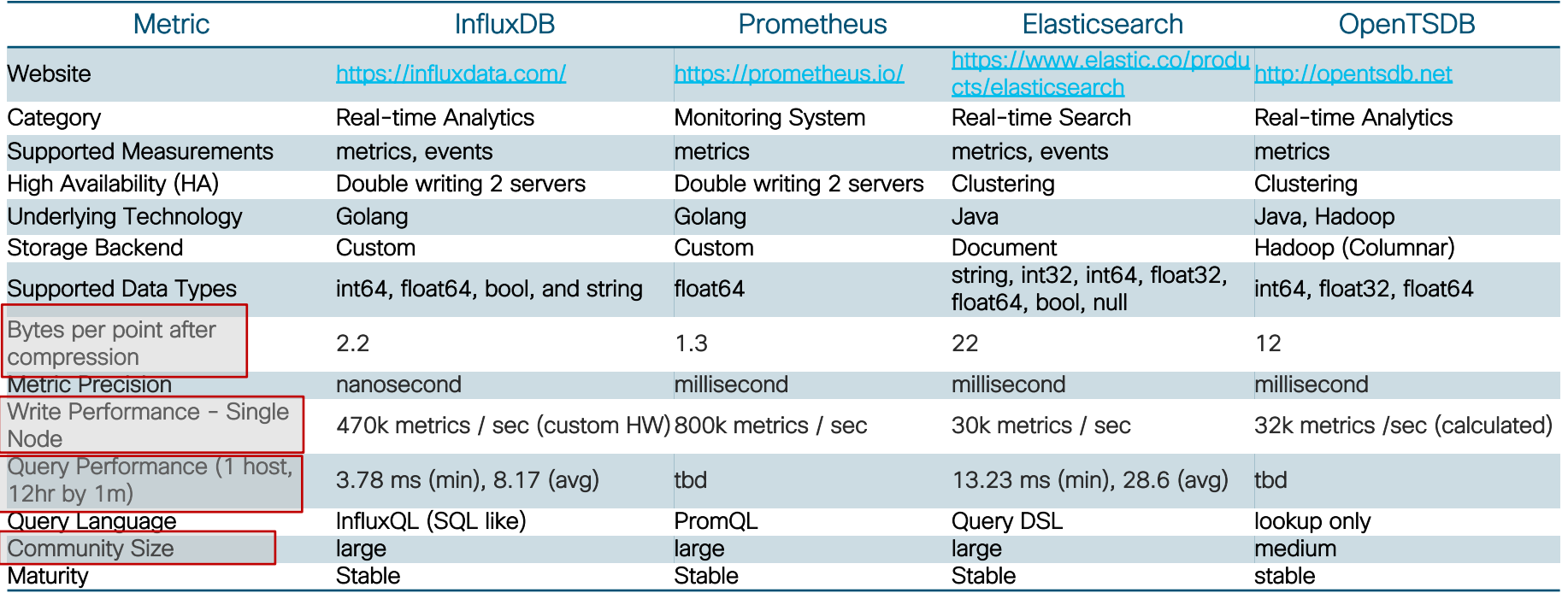

**Full table**: <https://tinyurl.com/jsd4esy> Good to read: <https://tinyurl.com/ybaw4ww6> InfluxDB vs OpenTSDB:<https://tinyurl.com/y8ofbjyy> InfluxDB vs Cassandra: <https://tinyurl.com/y83vv9ys> DB ranking: <https://tinyurl.com/ya8rrrjp> InfluxDB vs Elasticsearch: <https://tinyurl.com/y7yxjf6v>

# You Can See a Lot. In Real Time

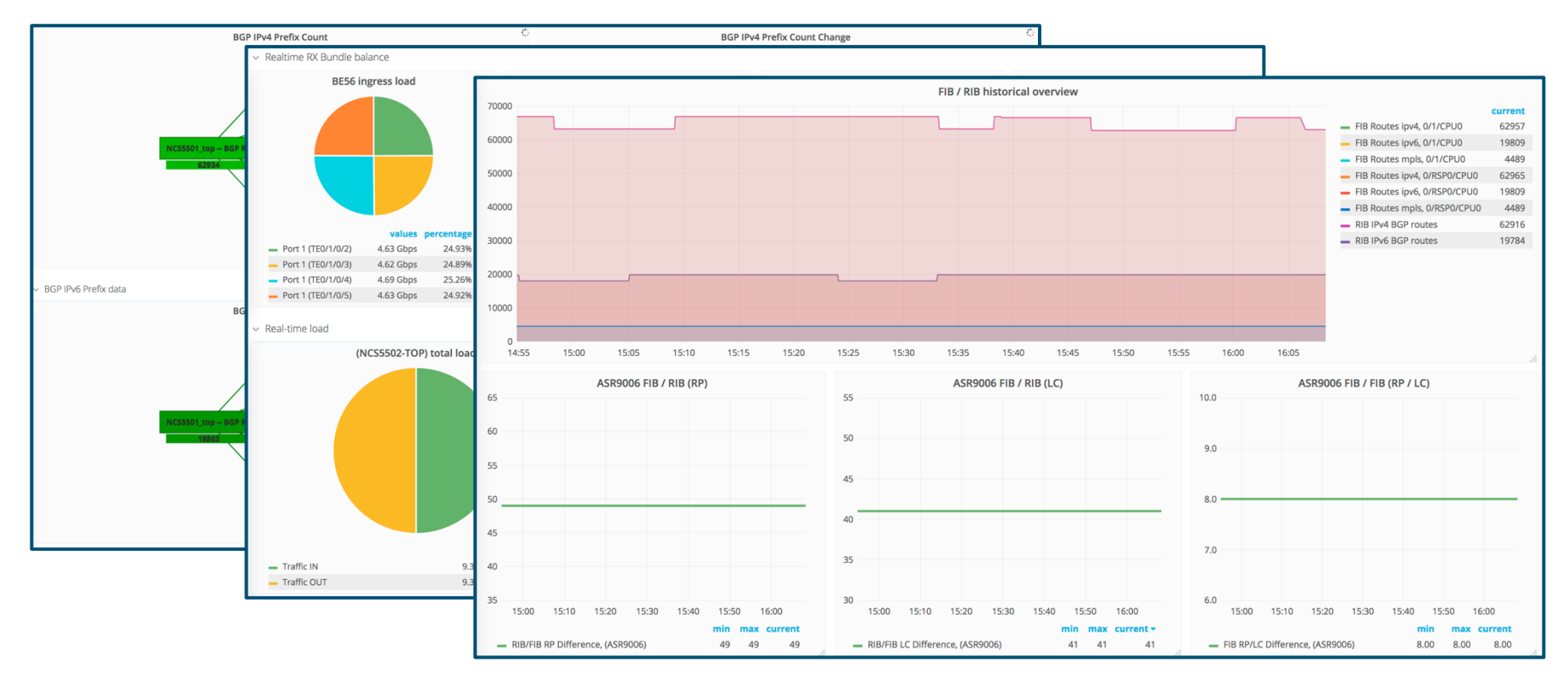

RIB/FIB inconsistency check

# Telemetry For Optical Transceivers and Platforms

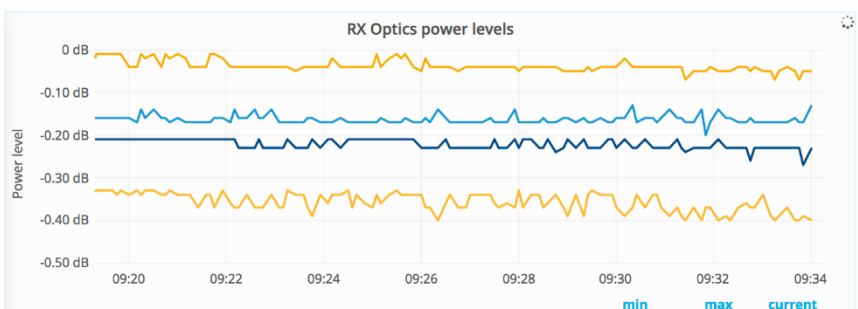

*sensor-path Cisco-IOS-XR-controller-optics-oper:opticsoper/optics-ports/optics-port/optics-info*

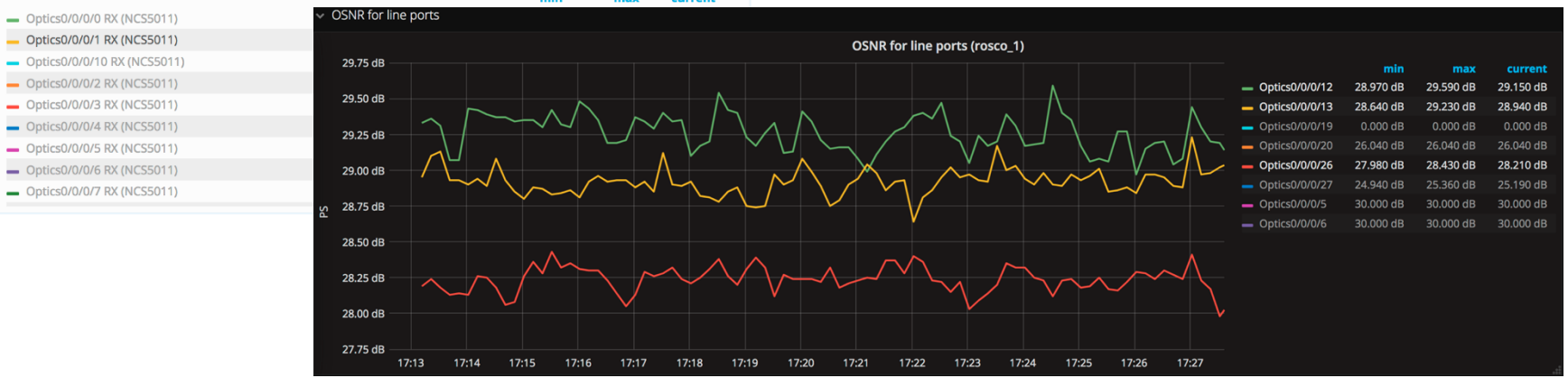

<https://xrdocs.io/telemetry/tutorials/2017-10-25-ncs1002-telemetry-deep-dive>

# Different Companies Are Starting To Be Involved

**PACKET**<br>DESIGN

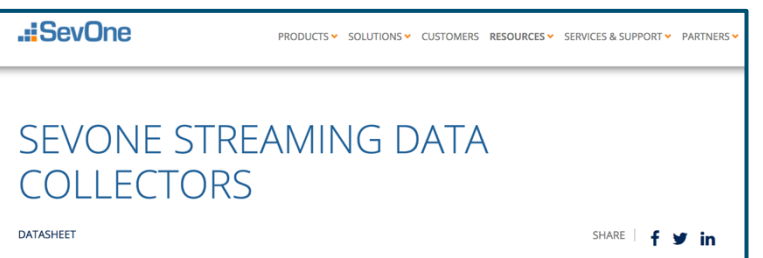

# **Network Basics by Packet** Design: What is Streaming Telemetry?

**SOLUTIONS** 

**PRODUCTS** 

**ABOUT** 

**RESOURCES** 

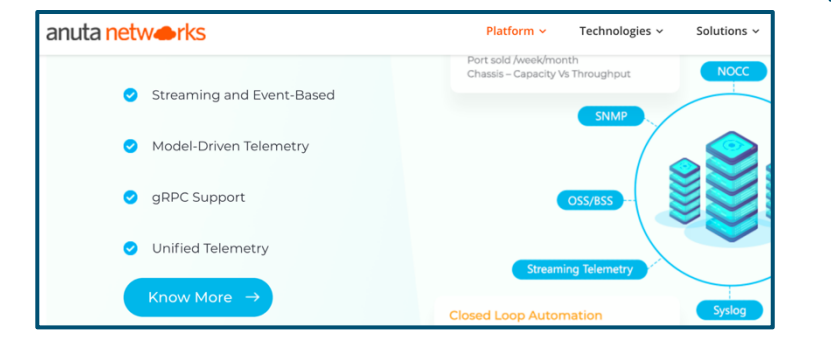

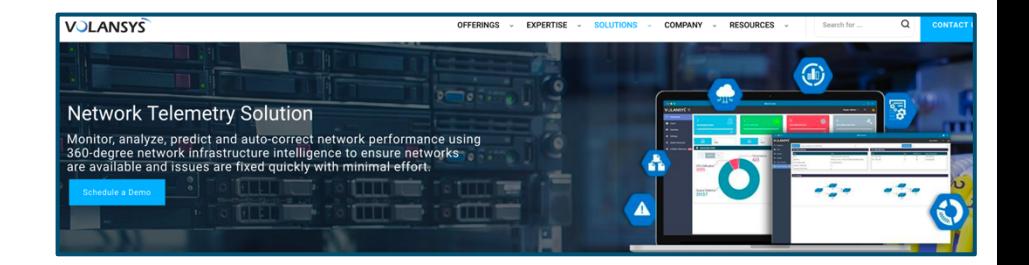

# gNMI part of the Solution

- Network management interface defined by OpenConfig (mostly lead by Google)
- Configuration management and streaming telemetry in a single protocol
- Data model independent
- Based on Google RPC framework and HTTP/2

The main goal for Telemetry is to provide a "standard" approach for encoding and transport protocols support across different vendors.

# gNMI Implementation in Cisco IOS XR Telemetry

- MDT is based on gNMI v0.4.0
- Introduced in release IOS XR 6.5.1
- The only IOS XR Configuration needed:

grpc port <10000 .. 57999>

• TLS is enabled by default. To disable TLS:

grpc no-tls

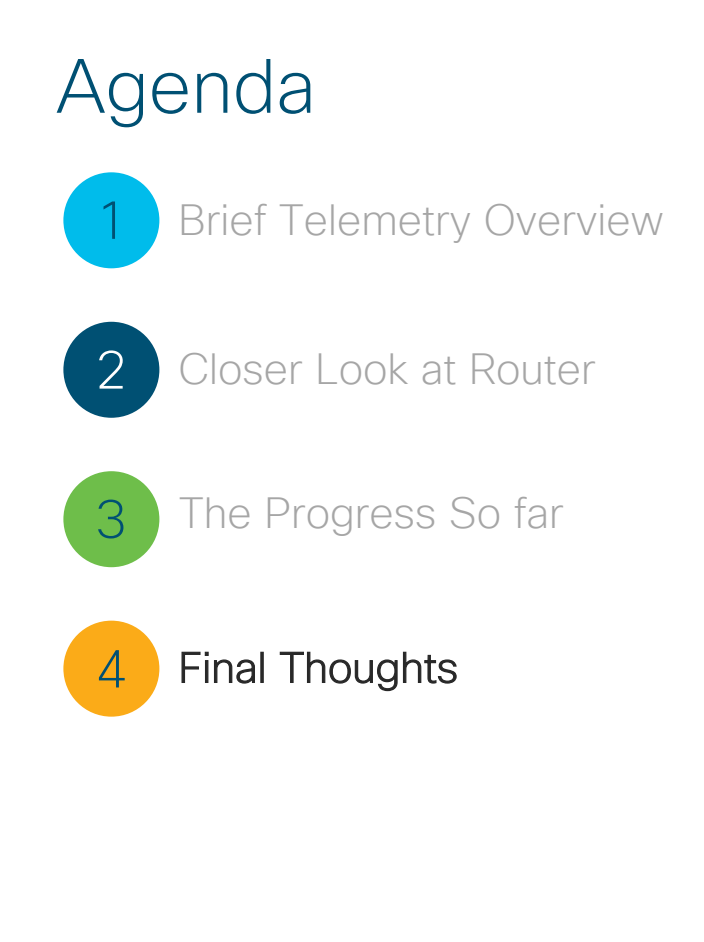

# Key Messages

- Streaming Telemetry is here for you. Start to receive benefits from it today!
- Select encoding and transport wisely. Good start for beginners with Key-Value GPB & gRPC.
- It's easy to explore. Scripts to bring up stack [available](https://xrdocs.io/telemetry/tutorials/2018-06-04-telemetry-collection-stack-detailed-overview/). Should take less than 15 mins to provision.
- Read for more materials: [https://xrdocs.io/telemetry/](http://xrdocs.io/telemetry/)

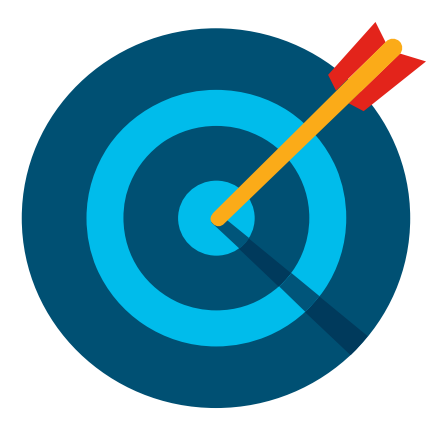

# Have a Full Picture in Your Head

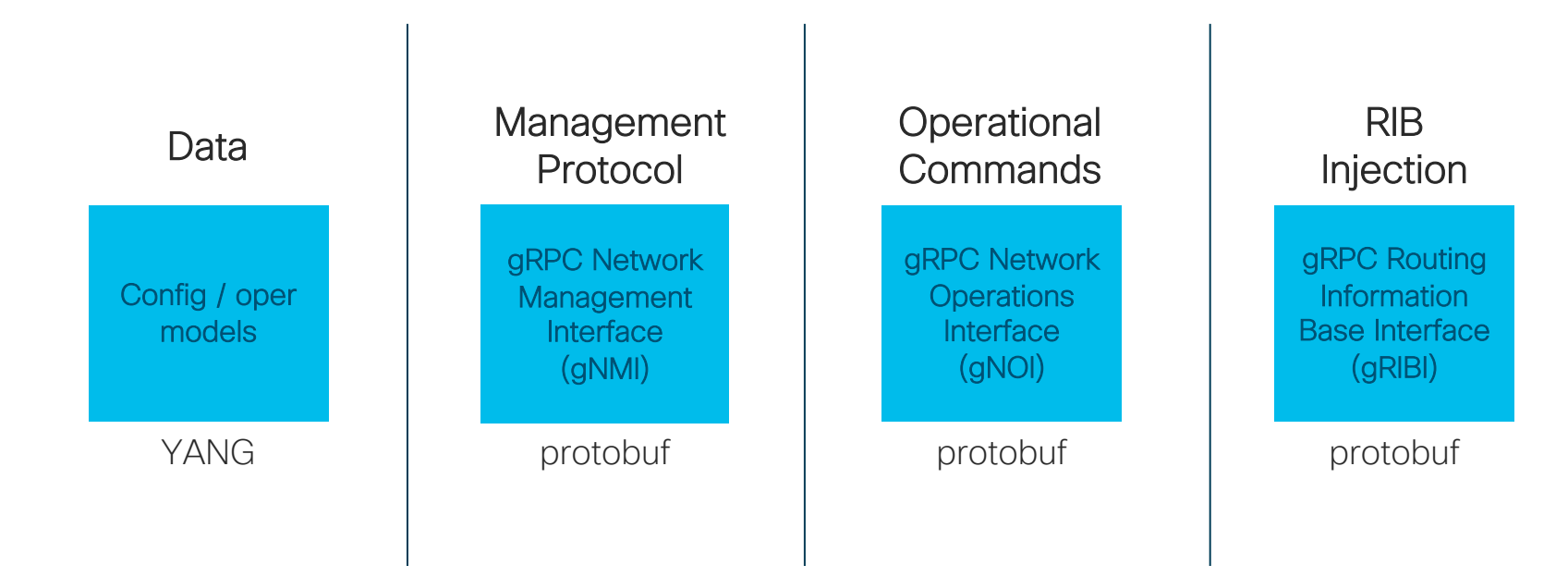

Telemetry is just a piece of a puzzle

# Thank you!

Questions / Comments? Drop me a note: mkorshun@cisco.com